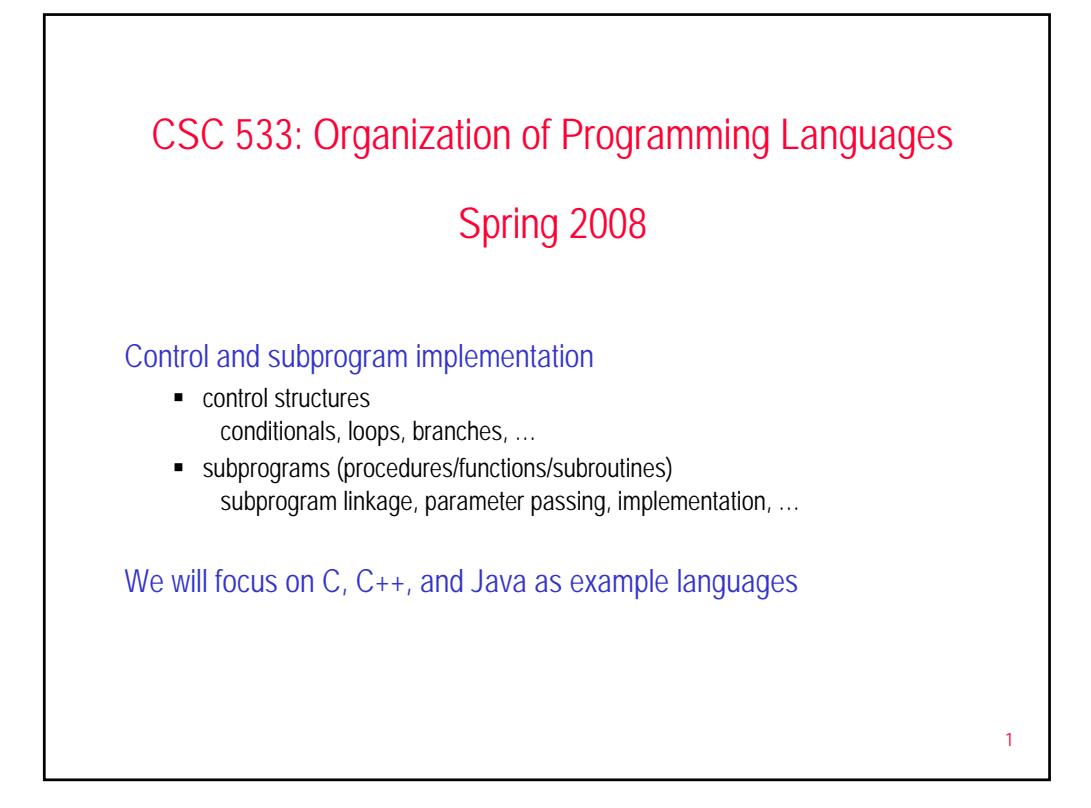

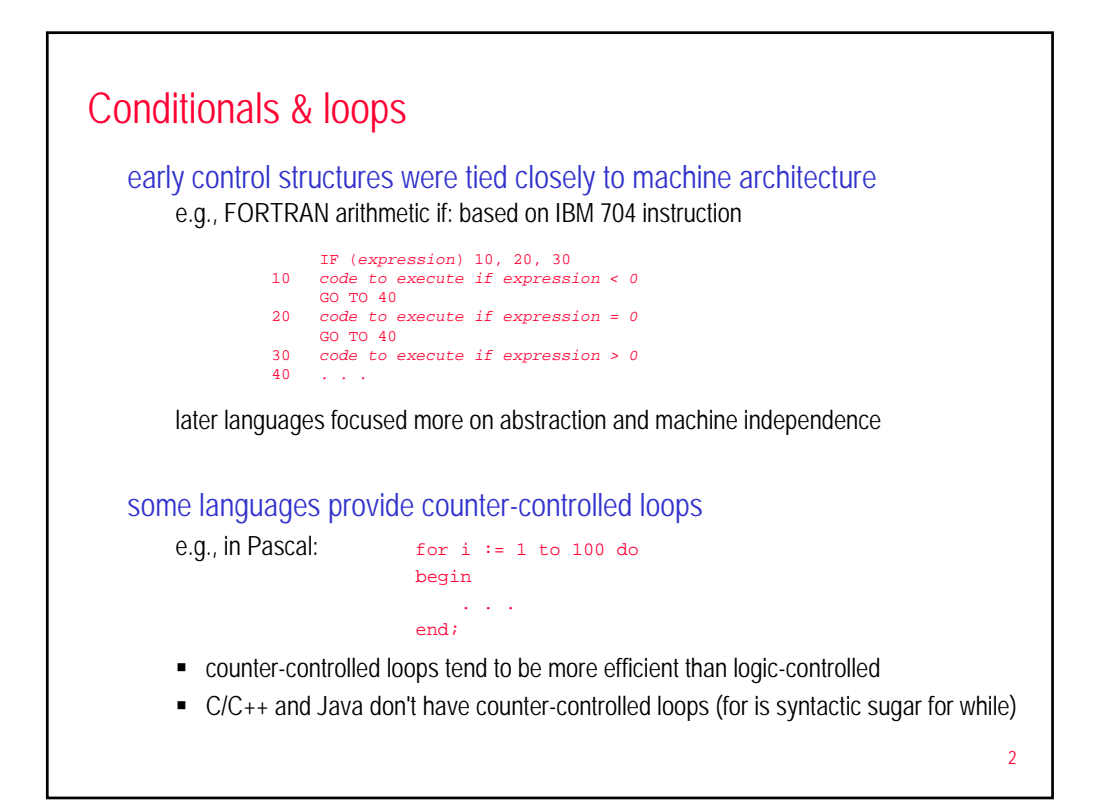

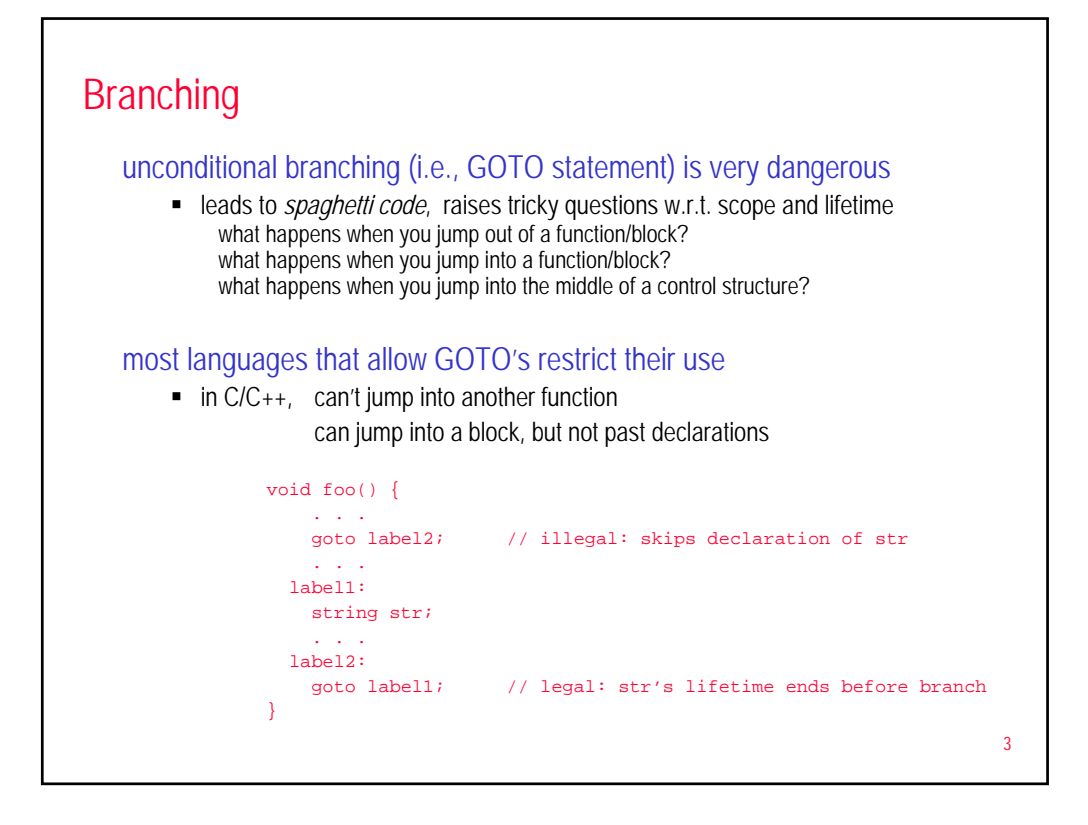

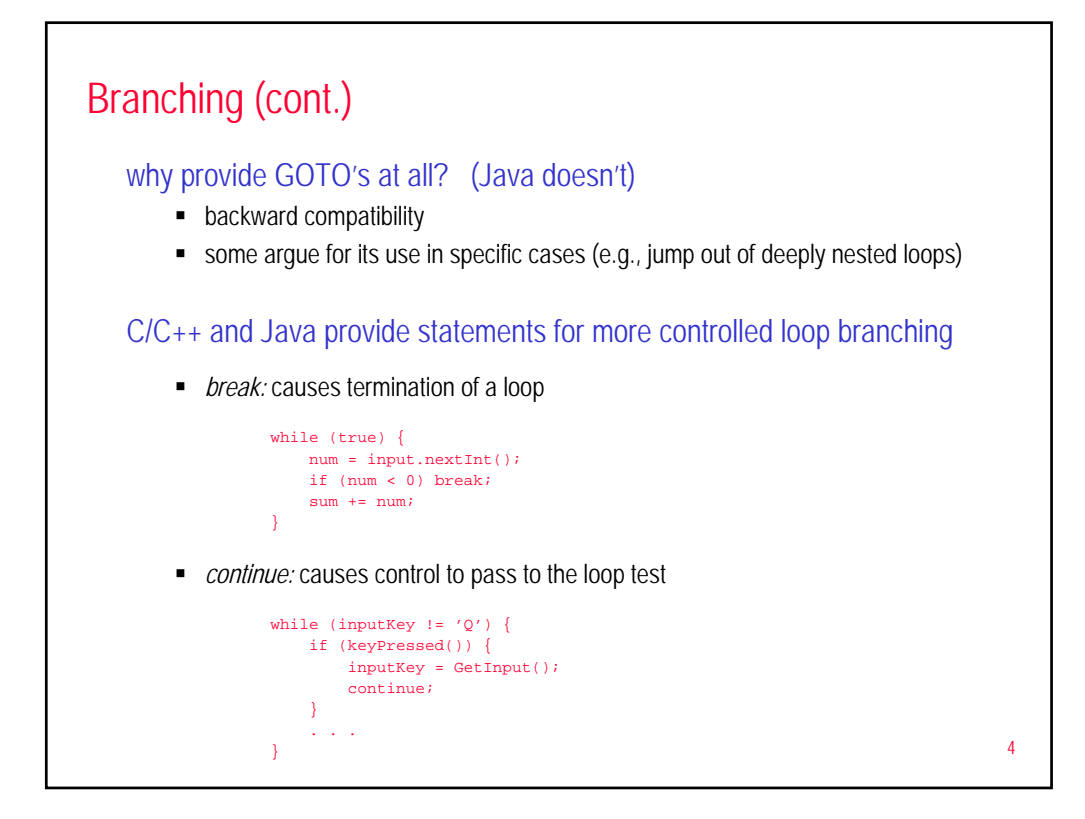

## Procedural control

any implementation method for subprograms is based on the semantics of subprogram linkage (call & return)

## in general, a subprogram call involves:

- 1. save execution status of the calling program unit
- 2. parameter passing
- 3. pass return address to subprogram
- 4. transfer control to subprogram

*possibly:* allocate local variables, provide access to non-locals

## in general, a subprogram return involves:

- 1. if out-mode parameters or return value, pass back value(s)
- 2. deallocate parameters, local variables
- 3. restore non-local variable environment
- 4. transfer control to the calling program unit

5

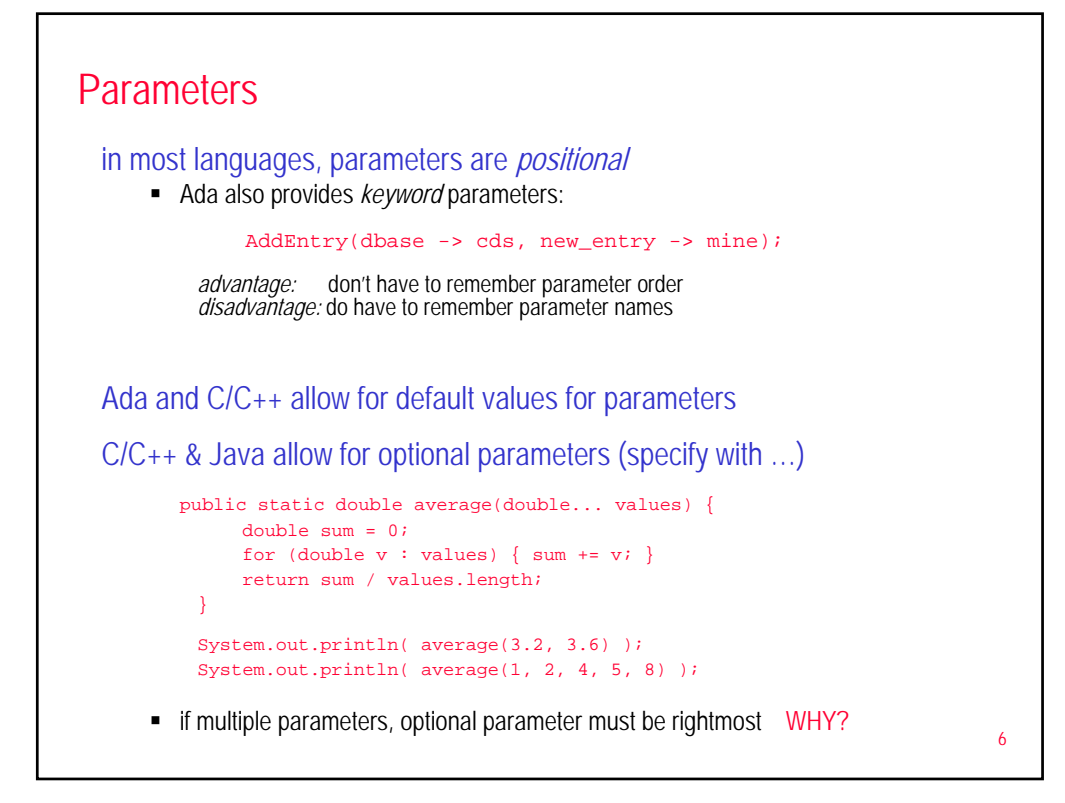

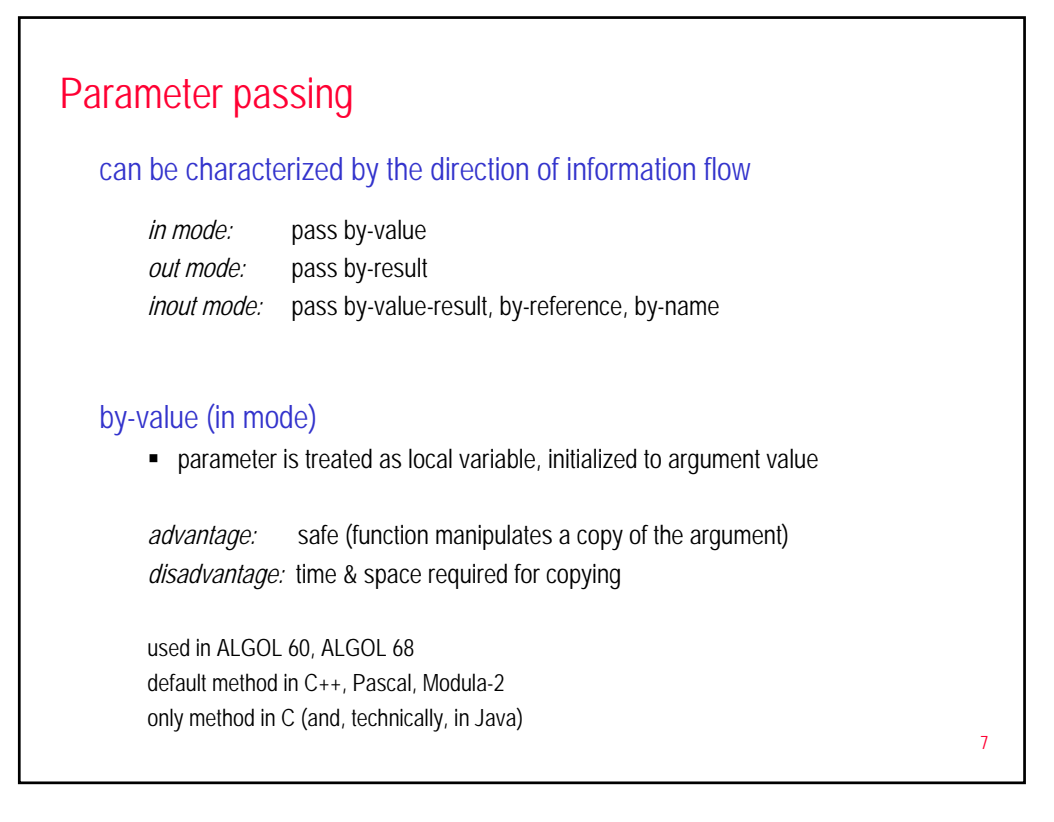

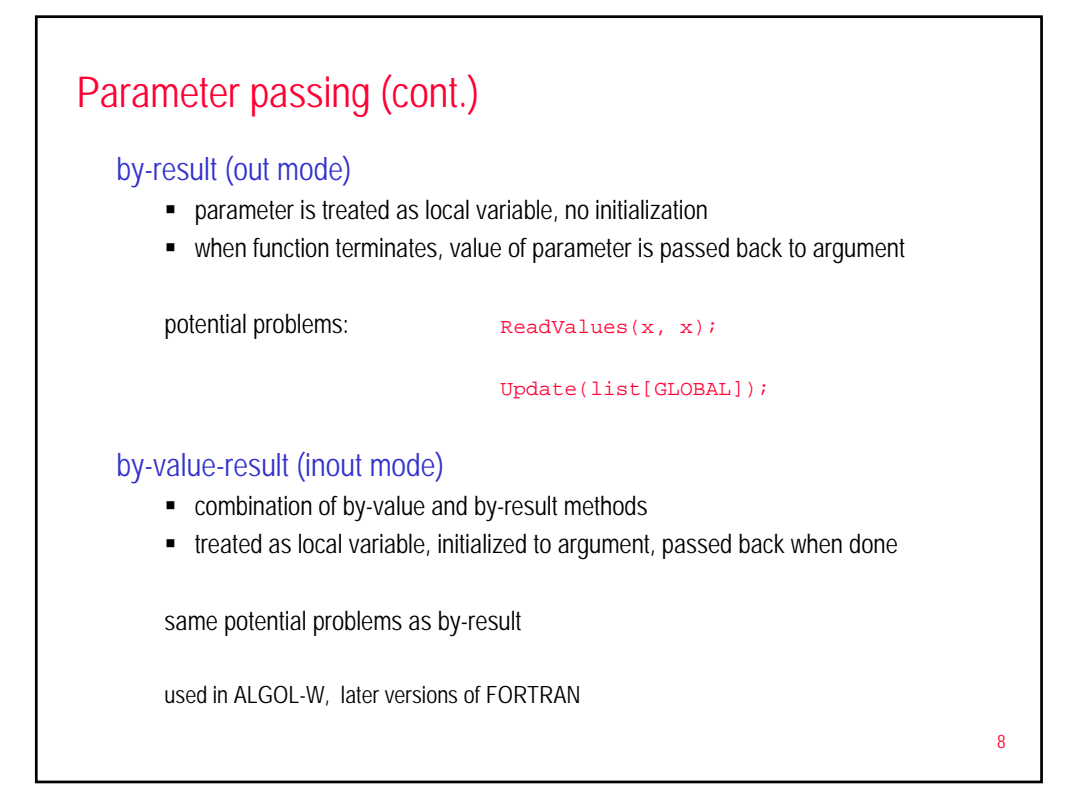

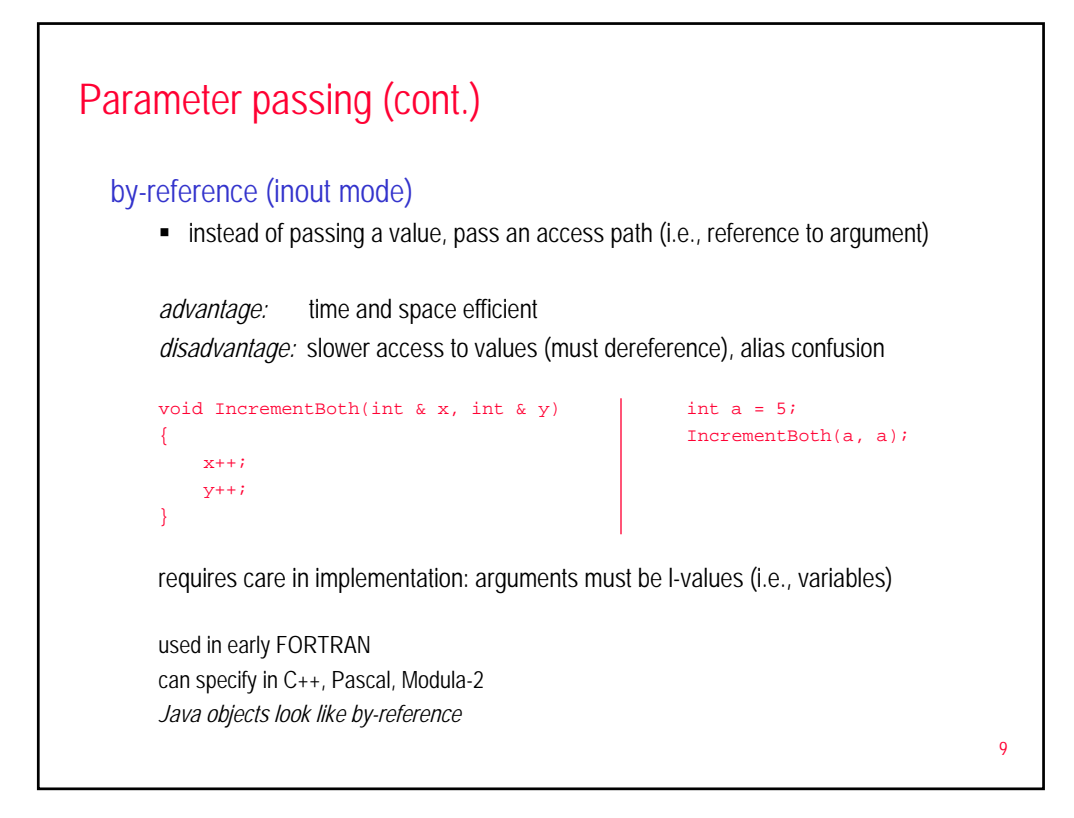

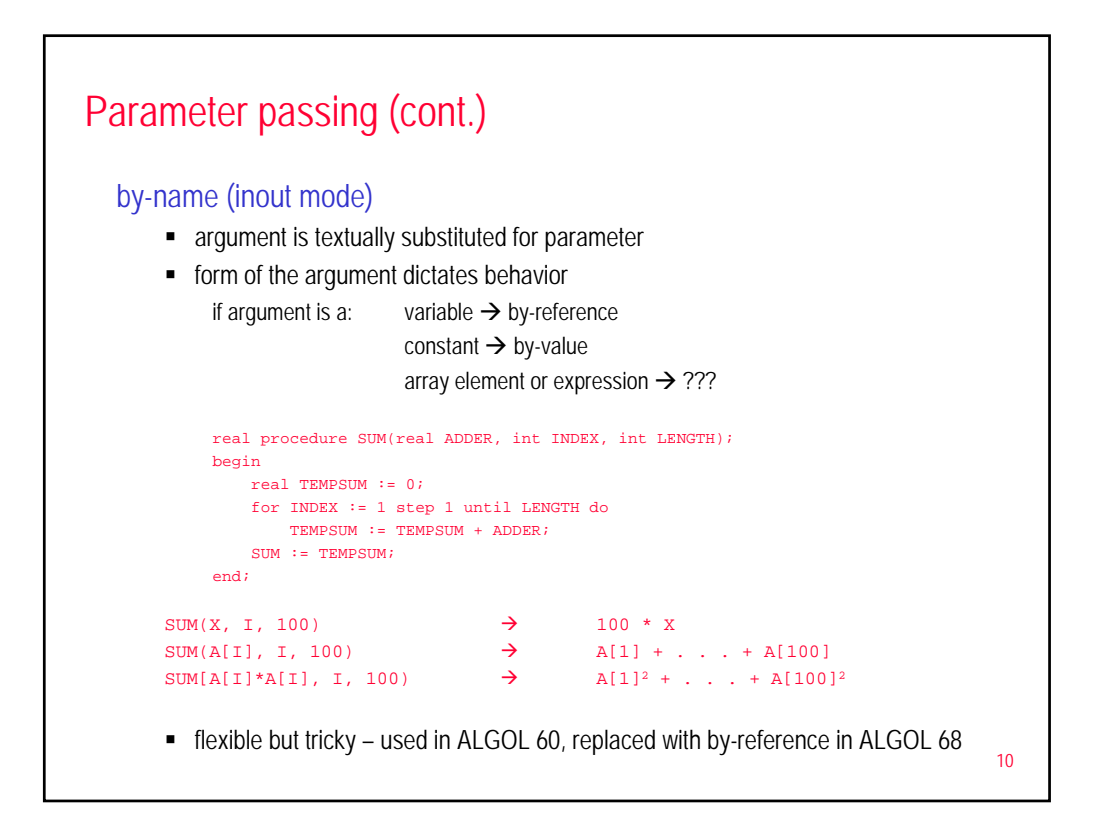

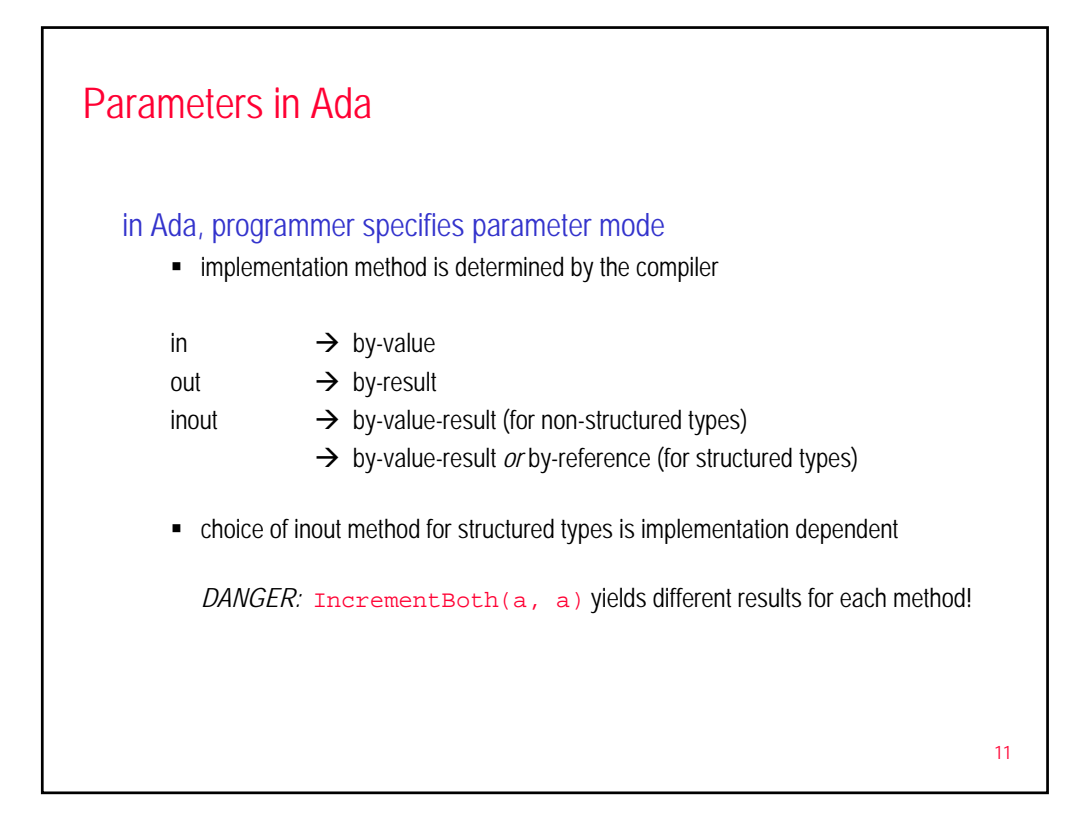

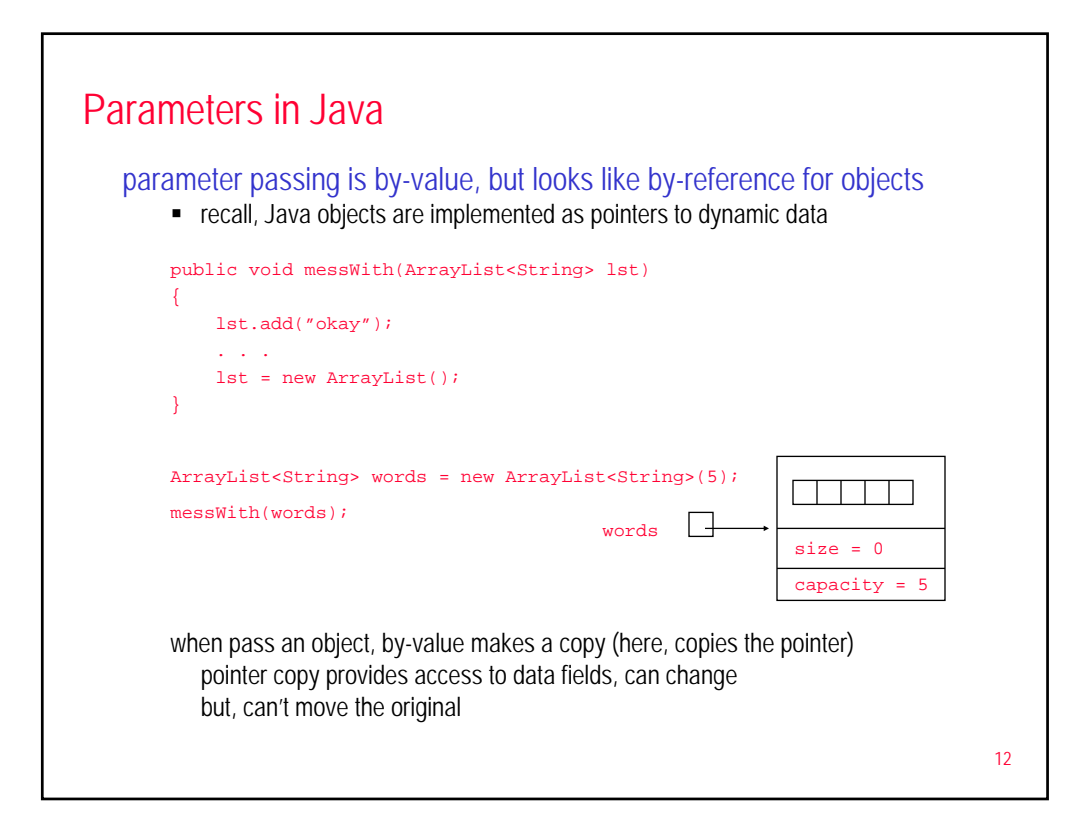

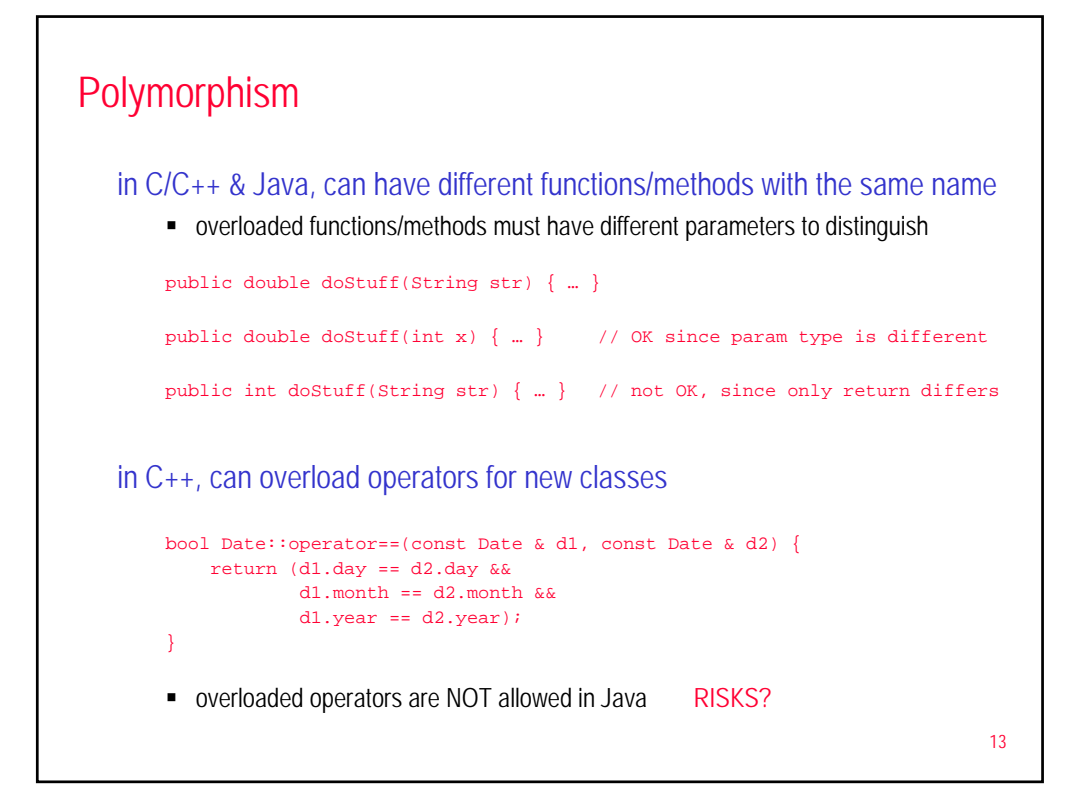

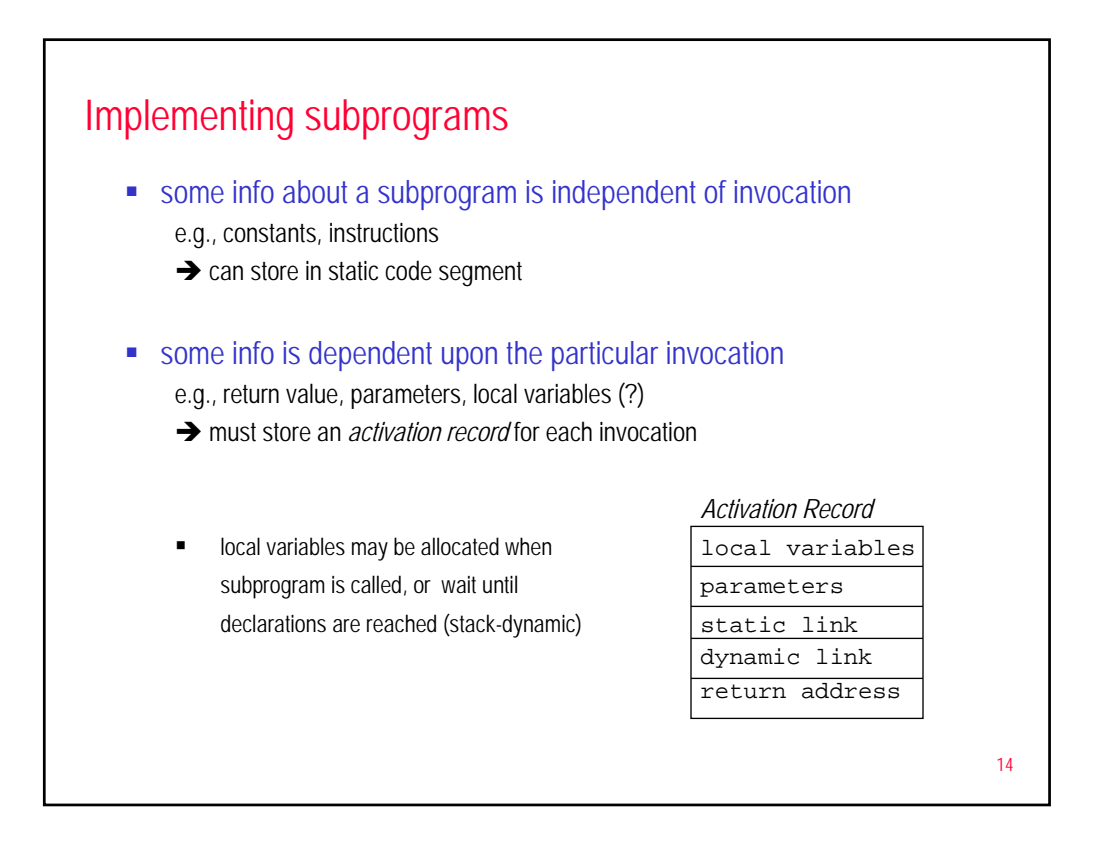

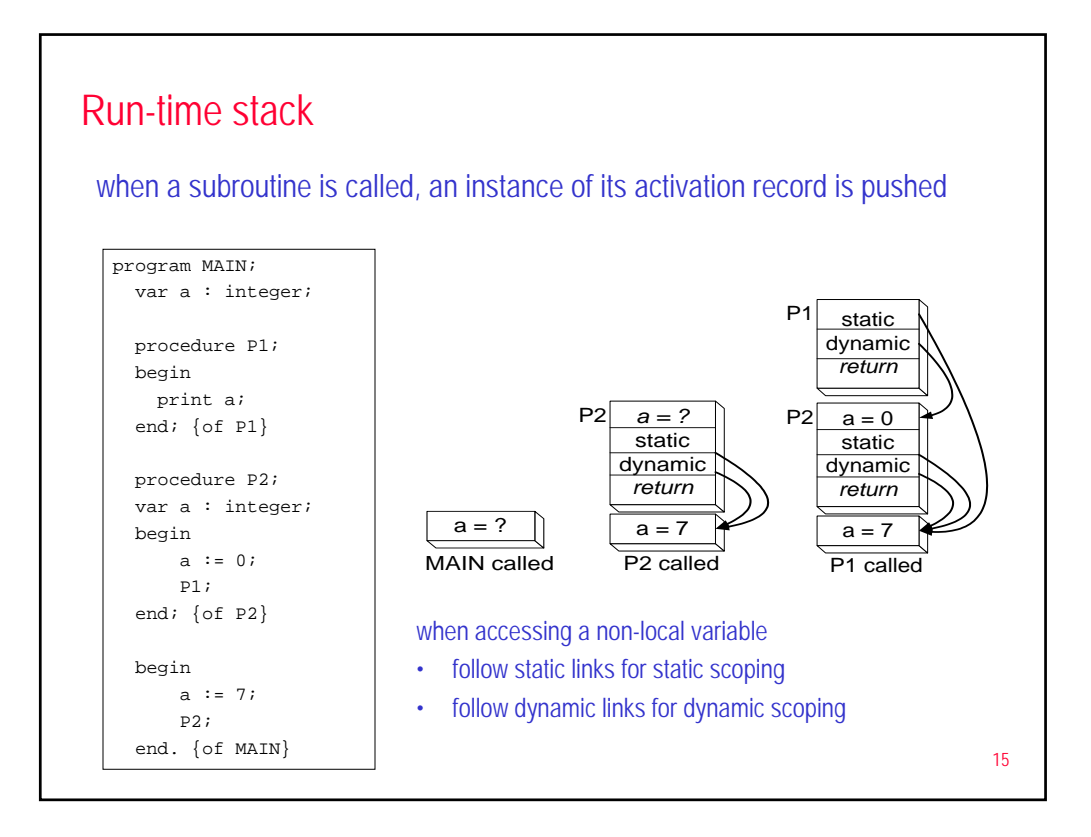

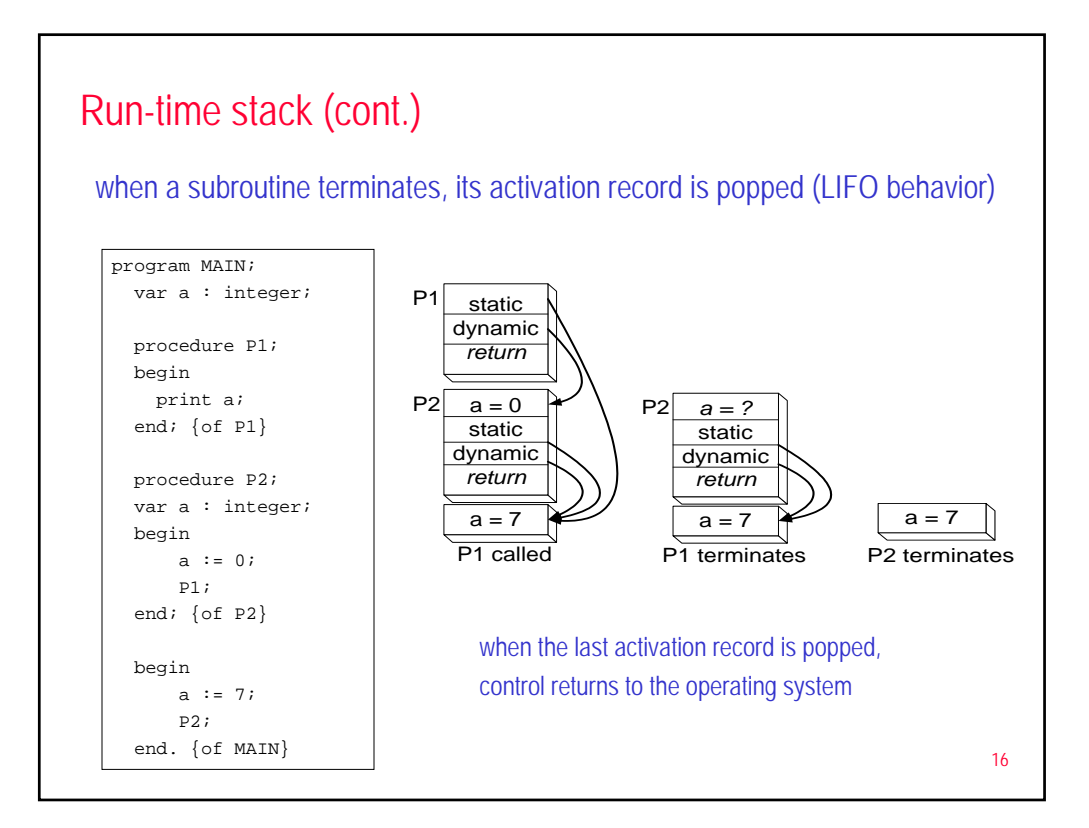

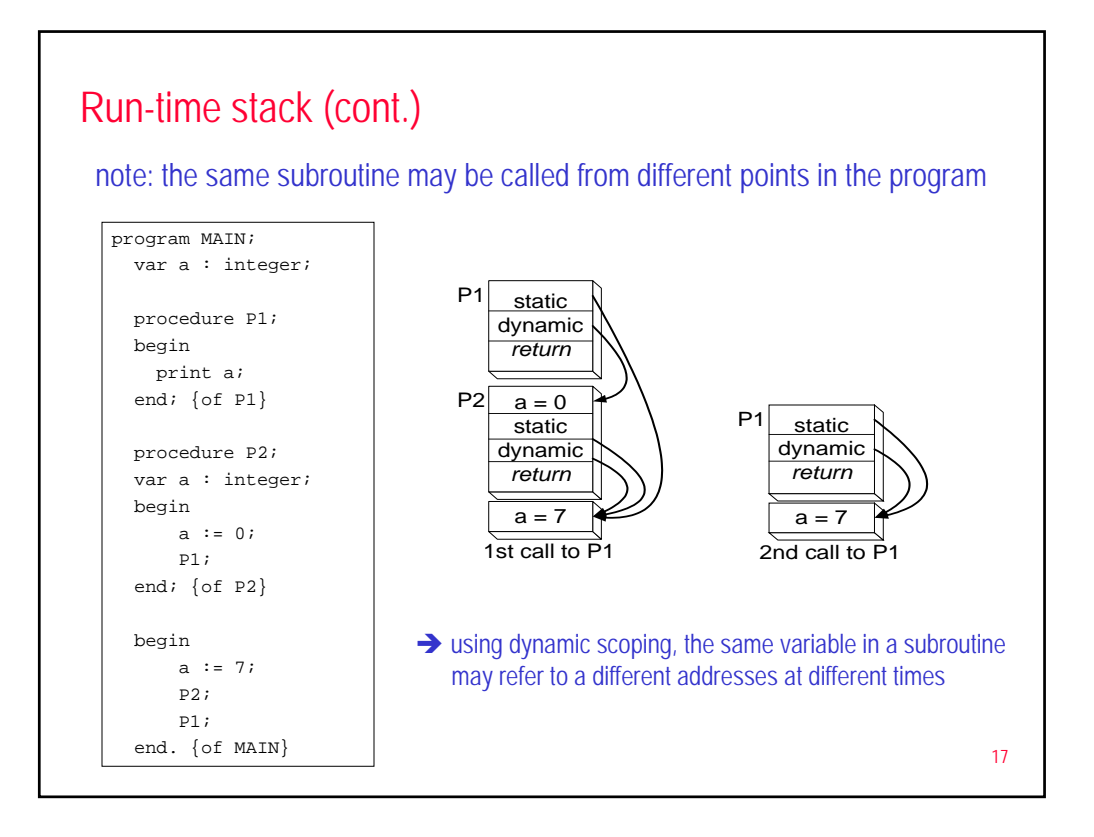

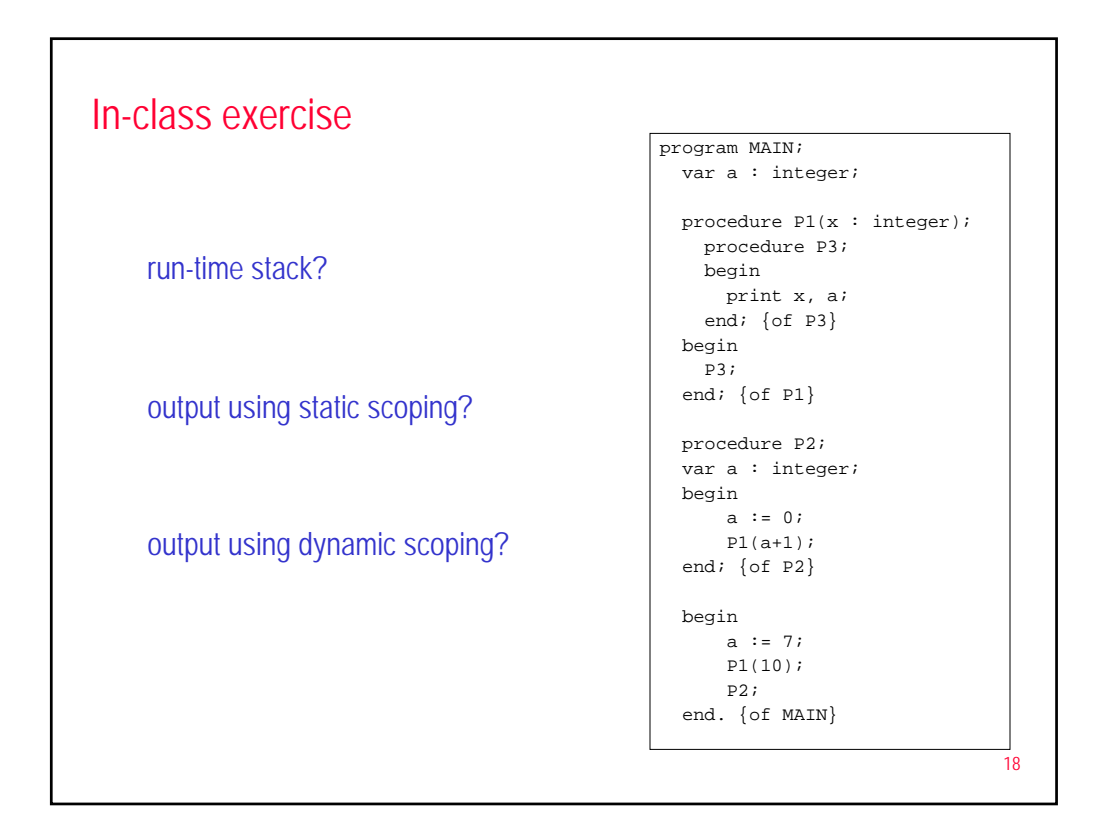

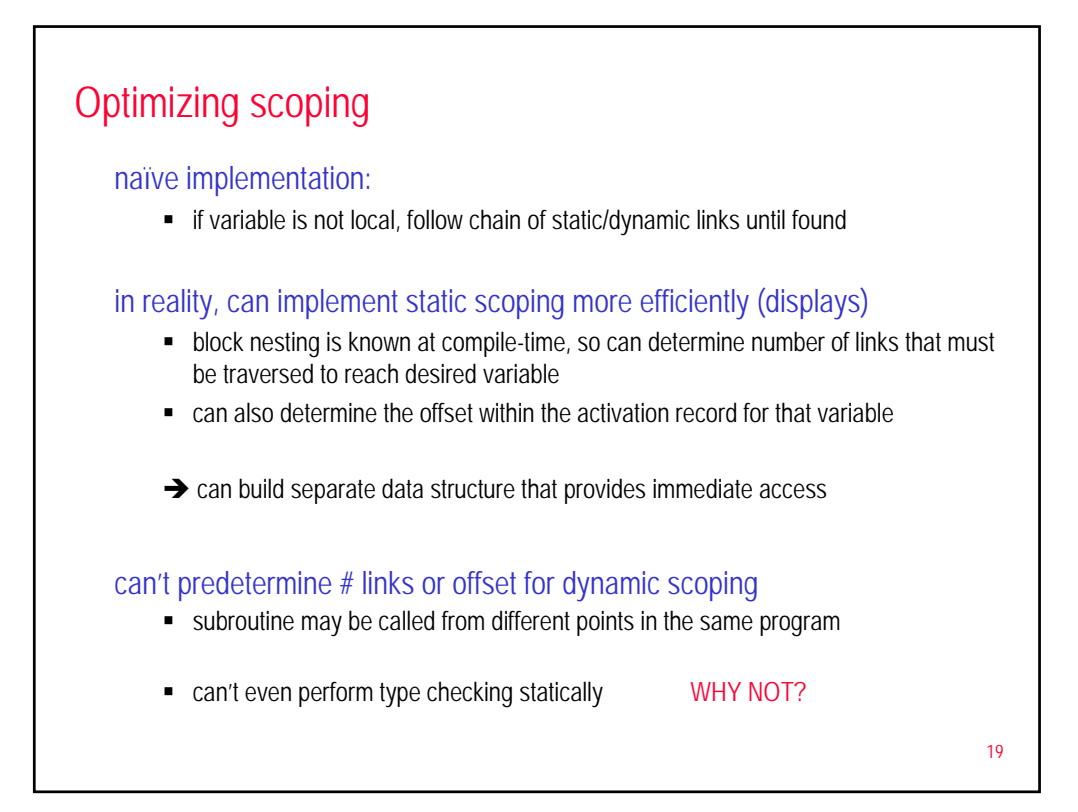

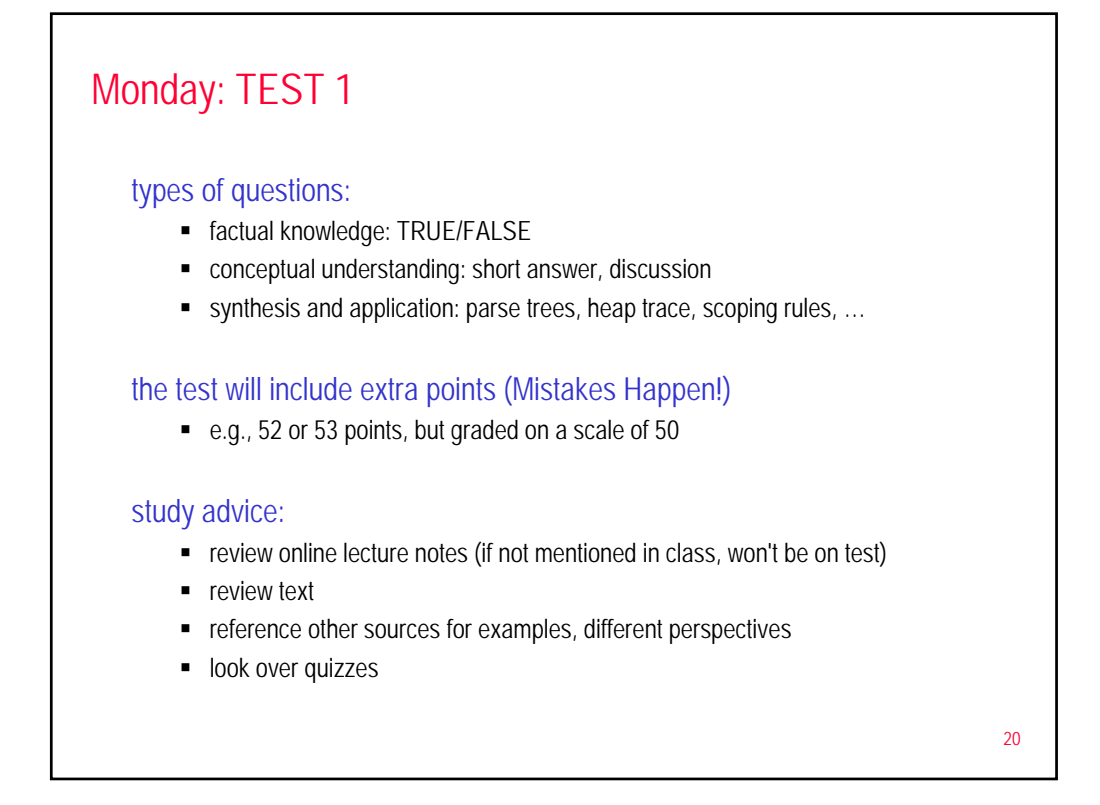